## **Newly Appointed Professors**

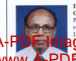

 $\sim$ M4 Galam Month Dr. 316, Gotam Mowra Professor in the FTE Department expects. He stored his career or

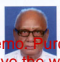

Berforces Reflect Johns 44 his Muster of Arts in Economics from Master of Arts in economics from Master of Science in Economics ge To PDF Demo. Purchase from .com to remove the watermark

Bright Star University of

Technology. Libra during 1984-89 and became Head of the Department during 1987-89. He contributed his PhD the Department during 1987-89, ric compresso in 1974 on Solid State Pressing He did his motificational research as Commonwealth Staff Fellow at the University of Leicester, England daring 1983-84. He is the author of two hands in the field of Eleptronics and Galid Ctute Planting publicant Characters has 25 reddications in internal and more than 20 aublications in the Conference Decorations He is a morely of several professional oppositations of U.S.A., Libiya and Bangladesh.

1023 or Benforces in the Department of Accounting as well as Finance and Banking. From 1983 to 1993 he worked as Head of the Department of Business Administration Connerbolt University Zambia Prod Johnn product center the Robert of Business and Management Institut Teknopology Reprovi from 1994. 2006. He has published three books from Brunei and also example are that parameters were specific around the recognized many research papers in national and international conferences. Recently he joined in the Faculty of Business conterences. Recently ne joined in the rucuity of

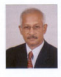

Dr. Md. Golam Rahman has inized as Professor and Head in the Department of Journalism and Mass Communication. He started his career as a journalist 1977 and injand Diving University, as a Lecturer in 1978. He served as Chairman during 1990-93 and 2004-05 in the Department of Mass Communication and Journalism, University of Dhaka. He conducted

(Cutabor 2006 - March 2007) his postdoctoral research as a Senior Fullwight Scholar at the University of Oklahoma. 1.S.A. He did his Ph.D. in Journalism and Mass Communication from Mysone University, India in 1986, a Communication from oxyster Chryslery, mean in 1700, a University in this discripting. He also served the United Motiver International Days Control Brogramme (UNDCP) as National Media Specialist. He has replished more than as paracetal pressu opecuation the two pursuance taxes take issereds. He reddished and edited 10 books and manuals. purture, ric published and editer or contact and internative Dr. Rabrean are Blutan, Brazil, Canada, China, France India, Indonesia, Malaysia, Nepal, Singapore, Sri Lanka. Switzerland, Thailand, U.A.E., U.K., U.S.A., and **Children** 

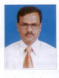

Professor Dr. Sarker Ali Akkas has injured Daffordil International University as Professor and Head of the Department of Law. He did his LLB (Hons) and LLM from Paisbabi University. He did his Ph.D. from Wolongong University, Australia in 2002. In 1990 he started his career as Lecturer in the Islamic University at Kushtia. Later he joined Jadicial Service as

Assistant Judge securing the first place in 9th BCS Framination. He joined Law Department of Raishahi University in 1993. He has reddished 15 research articles. and two books on Law.

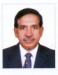

Prefessor Dr. Quazi Abdus Samad completed his B. Sc. (Hous) and M. So in Contation from Inhamateurope University. He did his doctoral assessmess in Economics from University of Bielefeld, Germany, Dr. Samad started his career in 1979 as Lecturer in the Department of Statistics, Jahangirnagar University and become Professor in 1994 and Theirman in 1996 of the same

Department. He worked as a visiting Professor of the Department. He worked as a visiting revision of the He has 25 reddications in scientific insmals and more than re nas 25 parascussors in scientific potentio and trace than named "An Econometric Model for the World Market of Tea" of Dr Samad published by Haag Herchen verlag, Freedries in 1987. Recountly be injured as a Professor in the Faculty of Business and Economics, Daffodd International L'enversite

## **Newly Appointed Registral**

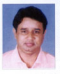

Professor Dr. M. Micanne Robmon iningd Daffodil International University as Registrar on 1st August 2007. He did his B.Sc. and M.Sc. in Geography from Jahaneimagar University in 1986 and 1988 respectively. He earned his M.Phil on Regional Planning from Incohorlel Naber University. New Delhi is 1995 and did his

Ph.D. from Universiti Kebangsaan Malaysia in 2001. He served SPARRSO and BIDS for a brief period and joined Raishahi University as Lecturer in 1989. He was a Professor in Raisbahi University before joining DIU as Registrar, He has published many research articles in repated journals and presented several papers in international seminars.

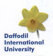

## VC. Pro-VC Meet Chief Advisor

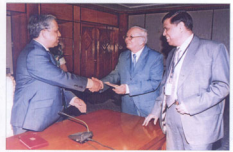

The Innovative Chief Advisor of the Constalier Communicat of the Republic of Bangladcob Republic of transparents<br>The Folderschler Almeel was elated in receiving a cheese and composed his thanks to all who awar conveyed not market to get with or duration. for the flood states Prof. Aminul Islam, VC, DIU handles over the cheque on Sentember 10,2007 accommended her accompanied by<br>Pool M. Goddehou Mace Pre-IV nii are recor in the picture.

Visitors .

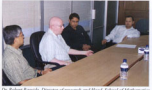

d Physical Science from Napur University, UK most Jdd. Sabar Khan. Chairman ROG 2011, Prof. Dr. M. Mizame Rahman, Registrar DIV and

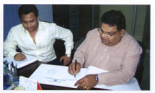

algebra in the visitors have served

### Workshops

## Telecommunication Technology and Its Scope

A day-long workshop on "Telecommunication Technology and its Scope" held under the denartment of Electronics and Telecommunication Engineering. DILL The weekshap factored on Telephone Network VSAT, Radio Frequency Planning, GSM, CDMA, Optical Fiber, Submarine Cable, Database Administration about the Cellular Telephony Mobile Business aspects etc. These topics covered the working principle of mobile and wireless telephone network

After the completion of the workshop. Certificate giving contractor was held. Brof. Dr. M. Luthy Rahman, Dean, Faculty of SIT, DIU presided over that program. The 'Certificate of Participation' and the 'Certificate of Appreciation' among the participating students and the Faculty Members were distributed by the Chief Guest, Mr. Md. Sabur Khan, Chairman, BOG, DIU. Prof. Dr. Aminul Islam, Vice-Chancellor was present as a special owest. Mr. Mobibul Hacon-Bhavas, Head, Department of ETE was also present in the continuum

## Human Resources Management

Cancer Development Center (CDC) of DILL and Entury Leaders Foundation (FLS), an innovative missiondriven enterprise committed to developing human resources through training, consulting, research and event management, organized a workshop on "Careers" in HRM: Prospects and Challenges" at Goethe Institute Auditorium on 7 July 2007. The workshop was organised for the students major in HRM and undergrad program at DIU.

Mr Charri M Abrevel President of FLS was present of that occasion and conducted the mogeum as Moderator. The following resource persons conducted the weekshop with DIU: Mr. Md. Musharrof Hossain, President of Bangladosh Society for Human Resources Management (BSHRM) and Senior Manager. Human Researces ICDDR-R: Mr. Samus Bhattacharica General Manager, Human Resources, Cairo Forrey Companies in Bangladesh: Mr. Rakibuddin Ahmed. Director of People Innovation and Education, Pan-Pacific Soppreggen Dhaka: Mr. Saleh Mujabid, Country, Manager - India, Otobi Limited. After the workshop. the students received certificates from FLS and CDC.

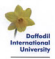

## **ETE club lounched "Tele Tune"**

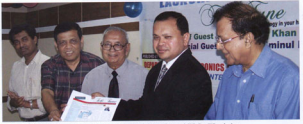

Chairman, ROG. DIU. Md. Sabar Khan Jawaching "ToleTune" is seen along with FC. Pro-FC and others

As telecommunication has emerged as a greening industry in Bangladesh, the 'Tele Tune' appeared with the following commitment. "We doubtlessly, had a good start to thrive and to get success. We are now in our reportes and still to overcome some drawbacks ahead. We do believe that we, along with our young learners, process are our to secure any neuro secretary of the best ICT based countries with in a quickent possible

Professor Dr. Aminul Islam, Vice Chancellor, said that the main intent of 'Tele Tune' publication is to create forces for learning science with a stress on teamwork and recognize and celebrate the outstanding schieperson of the learners in the areas of Science and information Technology. Mr. Md. Sabur Khan, Chairman, Board of Governors, DIU formally opened the publication 'Tele Tune'. Professor M. Shahiahan, Assessment, around on secondarity, anti-returning reported the previousness control of Electronic and Telecommunication Fasingering. DIU spoke on the occasion.

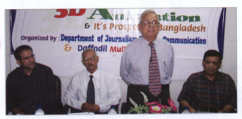

Paul, Amised Johnn FC, DIR. crop.comme crown ry. sperang 202 systemations sitting from left are Arif Abmed Animator Pred. Ary Annext, Annoxor, Inspective and Mass and Pea, FC Shahiahan Mina

## **Workshop on 3D Animation Held**

The Department of Journalism and Mass Communication of Daffodil International University creatized a two-day workshop on "3D Animation and It's Prospect in Bangladesh" on 12-13 July 2007

Professor Aminul Islam, Vice -Chancellor, Daffodil International University inaugurated the workshop as the Chief Guest, where Professor M Shahiahan Mina, Pro-Vice Chancellor was present as the Special Guest. It was presided over by Professor Golam Rahaman, Head , Department of Journalism and Max-Communication

Mr. Arif Ahmed, experienced and renowned 3D Animator of Daffodil Multimedia conducted the weekshop. The workshop elaborately discussed and displaced different basic techniques and procedures of revelaction of 3D animated cartoon. TV commercial and animation, special effects used in films and movies. A large number of repetical project on the world's most popular software like: 3ds max. Maya. Adobe Premier. Adobe After Effect, Combustion, Sound Force, Real Flow, Face Station, Poser and Deep paint 3D were also demonstrated in the workshop.

After the completion of the workshop 50 participants received certificates of attendance in a simple convenients.

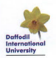

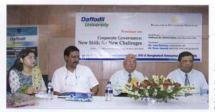

Mc Franz Roberton, Product Division Bangladesh Enterprise Justinee (SEJ) and Mr. Sport Spreed MD and CEO. AIMS of names suppose our attack and cannot sumposers i.s. presence p Jermana, 1985. Amazar taxam<br>1977. Diff. son: the Chief Guest and Peat. M. FL, LIEU was the Chief Ground and Prof. M.<br>Shokinhoo Mino: Dec FC, DEL, associated com-

## Seminar on Corporate Governance Held

A seminar on "Comorate Governance: New Skills for Now Challenger was half on huge 20,2007 at the auditorium of the university. Professor Dr. Aminul Islam, Vice Chancellor of DIU attended the program as Chief Guest and Professor M. Shahiahan Mina presided over the occasion

Professor Dr. Aminal Islam mentioned about the importance and process of corporate governance (CG) and the implication of CG in Banaludesh by previousness come coul life date

Professor M. Shahiahan Mina discussed the matter considering the academic institutions and financial perspective. He conducted the question and answer session with the presenters.

Ms Long Rahman, Project Director, Bangladesh Enterprise Institute (BED and Mr. Yawer Sayeed, MD) anterprise institute (DEA) and out. Tawer onyees, paid nances and delivered speeches on the tonic.

Faculty members and the students of Business Administration were present at that seminar.

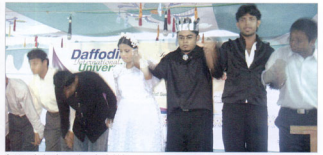

## **English Language Club Inaugurated**

The inaugural ceremony of the English Language Club of Daffodil International University was held at DIIT auditorium on 22 August, 2006 and was organized by the Department of English. Professor Dr. Aminal Islam .Vice-Chancellor of Daffodil International University was the Chief Guest. Professor M. Shahiahan Mina. Pro-Vice Chancellor and Dr. Mostafa Kamal, Registrar, were the Special Guesty. Professor Dr. Khundskur Rezzur Rahman, Head of the Department of English. presided over the program. The students of the English Department took part in literary and cultural program in English and Banela which included enactment of scenes from Humbet Macheth and Waiting for Godor English songs and poems. Rabindra Sangyet. Gazal. Zari Gaan, Modern Bangla Song, Fashion Show and Bangla drama were also performed .The program was supervised by Tabassum T Shagufta Hussein, Lecturer, Department of English and Secretary of the English Language Club and the Bengali part was supervised by Md. Mustafizur Rahman, Lecturer, Department of English and Joint-Secretary of the Club. The objective of the club is to create an environment to develop the students' proficiency in English Language

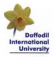

## **Seminars and Workshops Held**

The ETE Department opposited countal cominger and workshops whose distinguished guests took part as speakers. Forr. Md. Kampal Islam. Sub-Divisional Sponsor, Ettp: mu. Kannon mann, Jan-Mitterane April 16, 2007

Fort, Mr. Saycedur Rahman, Team leader, and Engr. Litty, out, deyecute running, teen report, and target Fore Mr Rashed Shawkat Solution Manager Nokia Motorcylin selling on the tenir "An Occasions on GRM Characters' on Anel 11 2007

Fore Md M Siddiane Research Scientist, University of Bremen. Germany spoke on the topic "IEEE 802.11 and Next Generation Sportsum Management " All Fivents were inaggrapping by Prof. Aminul Islam. Honorable Vice Chancellor, DIU and chaired by Mr. Muhibul Hagac Bhuyan

## Telecom Conference

Six nances of the faculties of ESIT and DILL were published in the conference proceeding of the rational conference on Electronics, Information and Telecommunication held on 29-30 June, 2007 at Raishahi University. The authors of the papers are Mr. McBibal Harry Bhovne, Mr. A K M. Evelal Harry. Mr. Mchammad Robol Amin. and Mr. Abu Md. Zafor Alam. This conference was organized by Bangladesh **Charts 1985 AMERICAN WA** 

## **Industrial Visit**

Students of ETE visited Telephone Shilpa Songstha (TSS). Toppi Gerinar on 14th February, 2007. They also visited the Mobile Switchine Center (MSC) of Teletalk, Ramma, Dhaka on 10, 11 and 12 June , 2007.

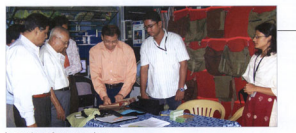

## Display of Jute Products

Description of Technology DRI and has Discription Property Control (DPC) of the Bandwick processor industry organized Direkts of Jate Products at the main compas recently. Professor Amond Islam, VC, Professor M. Shakiakan Mina. Pos-FC. Professor S.M. Mahhab-al- Hagar Majamake. Head of Textile Engineering visited the show. The show attracted audience envelope for different tones of jute hars and and other jute products. Professor Aminal Islam emphasized the need of saint country mode to encourage lacid resident and user the residence. He also weed the students of Textile to encour themselves in counties orthining of the Department

## **New Faculty Members at DIU**

The following nergons have injured in Commerce and Business Administration departments as Lecturers in this year: Ms Munima Siddika, Mr Mostafa Monzur Haupt Mr Abdullah Al Mahmud Mr Fortha Tappins Ms Sabnam Jahan. Ms Taslima Rahman. Mr Saved Farrukh Ahmed, Mr Shajedul Alam, Ms Sara Tasneem and Ms Lina Ferdans

#### **Laboratory Development**

Three new medern equirements have been added to the existing laboratory facilities. Those are Microwave Communication Trainer Model: ATOR PLC Trainer Model : PC45 Brand: LJ Technical systems. TIMS-301C Basic System With plug-in Medales.

## **Professional Course**

Certified Wireless Network Administrative (CWNA) course has been launched from the month of April, 2007

#### **Contact Person of Departments**

Masud Ibn Rahman, Assistant Professor, Department of Commerce Highlar Arein Choudhury, Senior Lecturer, Department of Business Administration Belash Ahmed Khan, Lecturer, Department of Textile Engineering Shamim Al Maguay, Lecturer, Department of Commuter Science. A K M. Fazlel Bague, Lecturer, Department of Electronics and Telecommunication Engineering

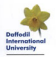

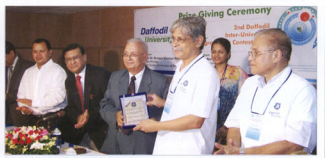

along with others is presenting a crest to Prof. Mohammad Zafar Ighal, the Chief Judge of the Contest.

## 2nd Daffodil Inter-University Programming Contest 2007 Held

The 2nd Daffordil Inter-University Programming Contest 2007 was held on August 19-20, 2007 at the auditorium of DIU. Some 63 teams from 26 universities over the country participated in the competition

BUET Black Hats team was awarded the first prize. BUET Asterix and BUET Judge Crashers group have been awarded second and third mosition respectively. Competition was held in the main carnous of DIU and exceptation was then in the main campus of tree are were awarded at the prize giving consumery. Professor Muhammed Zafar Jobal as the Chief Judge at the contrat reporters of the results

Professor Dr. Tarecue Shamsur Rahman, Member of University Grants Commission (UGC) attended the ceremony as Chief Guest. The ceremony was chaired by the Chairman BOG DILL Md. Salvar Khan Dr. M. Kaykobad, Professor, Department of CSE, BUET was the convener of Technical Committee.

In the prize swanting correspons Professor Dr.

Aminal Islam, VC, DIU delivered his welcome speech. Amazon others Drofaceor M. Shahishan Mina. Dro M' DILL Dr. M. Kasskobad, Professor, Department of CSE BUET. Mr. Shahriar Manzoor, Judge ACM contest addressed on the occasion.

Amana others Banaladesh University of Engineering and Technology (BUET). Dhaka University (DU). Raishahi University (RU), Chittagong University of Engieering and Technology (CUET), North South University (NSU). East West University (EWU). narticipated in contest.

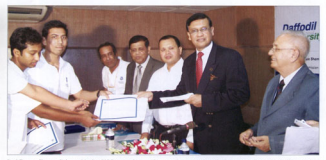

Prof. Tarespa: Shamour Rahman, Member, UGC is awarding cortificates to the contentants at the Programing Contest 2007. Chairman DIU Md. Sabur Khan is also seen with Vice Chancellor and Pro-Vice Chancellor of DIU.

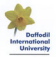

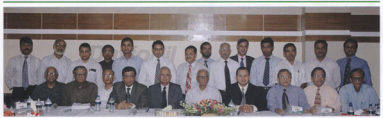

## Poetry Recitation Competition Held

The Eirer Darfoldt Boston Recitation Competiarranged by the Department of Fordish was held on August11, 2007 at the DIU auditorium, UGC Professor Coming Islam Chambers around the occasion as Chief Guest Professor Aminul Islam, Vice Chancellor of DIU. welcomed the function. Prof. Islam mentioned about the measures us cancers rate manufacture assessment innortance of cultural activities

Chief Guest Prof. Seraiul Islam said that it is the duty of same unicorrelate to teach againstice to its students and he hailed DIII for arranging such a wonderful occasion. He also underscored the role of a university in improving and unannounce my row or a university in improving Shabishan Mina, Pro-Vice Chancellor in his address said that cultural activities play a vital role in shaping the minds of students. Dr. Khondakur Ashraf Hospital Professor and Chairman of the Department of English.

University of Dhaka analys on the occasion as a Special Guest. He talked about the reading of a norm for its metrical and phonetical beauty. Referring poetry as the mean and passenger occupy receiving power as use betic can give a beart the neace which no enjo can offer." On behalf of the jury Pragna Labony discussed on nerfection in recitation and nerformance. She also emphasized on practice of correct reorganciation. Dr. Manipulation by process or correct post-Jahangirnagar University (JU) and Mr. Ahmed Reza. Associate Professor. IU, were the judges in the competition. Twenty-two participants from different departments took nort in hoth Bonesti and Fratish recitation competition. Dr. Khondakar Ashraf Hossain and Mahboob Parvez, Head of BBA Program took part in requirement a property and on annot a regions room put to the Department of English repsented yote of thanks.

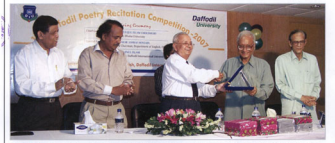

Prof. Amimal Islam, VC DIU, is presenting a crest to the Chief Guest Prof. Serajul Islam Chandleey. Pro-VC Prof. M Shahiaham Mina. Stocia Guest Prof. Khondakar Askraf Hossain, Prof. K. Resuwr Rahman, Head, Dept. of English are also seen.

#### **DIU Newsletter Committee**

Dr. Md. Gylan Rabman, Professor & Head. Department of Journalism and Mass Communicati Mr. Mohammad Sayedazzaman, Director, Planning and Development - Member Ms. Irina Ishrat, Senior Lecturer, Department of English - Member Ms. Henne Kolsare, Senior Lecturer, Department of Frielish - Member Mr Mchammad Kamal Housain, Lochung, Department of Bashish - Member Mr. Belal Ahmed, Public Relations Officer - Member

102, Shaksabad, Meyar Road, Dhammod Dhaka-1207, Ph: 9138234 - 5, 9116774, 9136694, Fax : 88-02-9131547, Email : 190-alwijjakgbadinet.com Web : www.daffodilyarsity.edu.bd

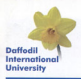

# Newsletter

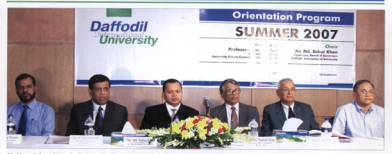

mind Heave Maternier Resistant the Charge), Prof. M. Shahjahan Misa, Pro-FC, Md Solve Khan, Chairman (906), DNI, Prof. Nazzal Islam, Chairman, UG one anomatus croppe organisms, requests sorts magne, even an amerysman stress, even so, san seems resum, consomer<br>Prof. Aminul Islam, PC, DNU and Prof. M. Lutfor Rahman, Dean FSIT, DHU are seen at the Orientation Program

## Freshers' Orientation Held with Enthusiasm

Summer 2007 orientation reperson for Business are Economics Faculty, and Science and IT Faculty was held with enthusiasm on 18 June 2007 at the new auditorium of Daffedil International University (DIU). Professor Nazrul Islam, Chairman of the University Grants Commission told that the teaching standard of some private universities is so qualitative and the days are not far away when public university should have to higher quality teachers from private universities. He boldly reaised DIII to love the tuition fore at the limit of the middle class. He sincerely appreciated the DIU faculty members to render their dedicated services for nation building. Mentioning Dhaka city as an education-city of Baneladesh, Professor Nazzol Island ureed everybody to week together to improve the quality of education and build a free. fair and civilized Bangladesh.

Md. Sabur Khan, Chairman, Board of Governors, Daffedil International University presided over the program while Professee Nazzul Islam, Chairman of the University Grants Commission of Bangladesh (UGC) graced the occasion as the Chief Guest. Professor Aminul Islam, Vice Chancellor, DIU, Professor M. Shahiahan Mina, Pro-Vice Chancellor, DILI, Professor Dr. Lutfor Rahman, Dean FSIT, DIU, Mr. Morninul Hague Majurnder, Registrar (In-Charge) DIU, delivered their speeches in the program. All the Summer 2007 students were present in the orientation program. Welcoming the Chief Guest, Chairman, BOG, DIU.

distinguished guests and new corners Professor Aminul Islam, Vice Chancellor, DIU, urred the students to be punctual, dedicated, handy & educated to build up a payerly free Bangladesh. We are textor to build up. skilled mannower by providing quality teaching, efficient management and international standard course curriculum, he added. Professor Dr. Lutfor Rahman. Dean FSIT, DIU, has commented Daffedil International University as a full fledged IT tech University.

Professor M. Shahiaban Mina. Pro-Vice Chancellor explained the course curriculum and other related matters of DIU. He mentioned that the quality of examresult of the private university is improving day by day because of faculty member's commitments. transparency, accountability, progressive academy, fair environments, administrative control and managerial efficiency.

Md. Sabur Khan, Chairman, BOG, DIU told that the parents have to bear the pain of educational expenses of a private university while the Government is providing support for the educational expenses of a rubble university. A private university educational expense is less than middle university he added. He told that the tuition fees could less more if the Government provides financial aid to private university. Mr. Khan urged all students to fix up their aim in life and week hard to achieve the goal.

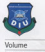

Sentember Fall 2007

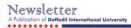

## **New Heads**

#### Professor Dr Md. Golgen Mesde Chryslinery

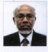

A newbork of Brisbobi University Prof A groovers or response university, more and seem to the fit in Montreal Processor achieved his Ph.D. in Moterials Science<br>from Southampton University, UK, in<br>1974 - He . hecome, Rost-Doctoral TV/4. He became Post-Doctors: Commonwealth Fellow of the University<br>of Leicester, UK, in 1983. He<br>completed his B.Sc (Hond & M.Sc from the University of Dhoka. He was the

**Performer to Bright Stor Holmester** Line down Osiling Professor in Bright Stor University, Lloya, during<br>1984-1988 Ha inined on the Penlassor of FTF FILL in Mou 1904-1909. The joined as the Protessor of EIE, LIU, in May

#### anny Dr. M. Missour Bahman -

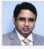

Rollenso Dr. M. Missour, Robmon, Professor Dr. M. Migginur Kohmon, Registrar of UKJ-has been appointed as me meas or me uepamment or near sance on June 10, 2008 in addition to of Geography and Environmental inizing DEI He received his R.Sc. and **W.Sr** Generaly  $\times$  and<br>from

M.Sc. in Geography from<br>Johannimagar-University and M.Phil on Regional Planning Amerymayar Uttretaty and M. Mir on Kegianal Planning.<br>From Jowoharlal Nehru University, New Delta (1995). He slid trom Jowoharlal Nehru University, New Delhi (1992). He did<br>Ph.D. from: University: Kebengsoon, Malaysia. (2001). an **Ph.D. Barn Contract and Repairs** 

#### 117 Abril Mountin

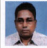

Dr. Md. Abril Houseka, care Harol of the Department of Commerce at DEE uepamment or Lommerce at Little, career as a Lecturer of BIT, Chittagong, in 1986, Later on BCS codre (obtaining) n 1700, uzter as st.,5 coore jobisining<br>lat place) he joined Faridour Raiandra "ollang, He also worked at Inconnocti-College and some other institutions. He correlated his R.Com (Hora) & M.Com

from Chittagona University obtaining first class (2nd vention) in public University admining had class (2nd<br>coatland in both, Later he obtained his MBA degree from<br>ITR and th. D. firms Dhaka Llaimach.

#### w Hassain

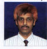

sassain<br>I Dr. Md. Fokhray Hossoin joined DIU in LK MG. FOKFIGY FOGGON JOINED LITU IS near cuus and become read or me achieved his Ph.D. degree from the schleved his Ph.D. degree from the<br>Jelversity of Gilsmorpen, UK, in<br>Computing in 1998. He was caacimed a research fellow on medical electronics of Dhake University from 1991 to 1993. He ochleved AOTS

1991 to 1993. He achieved AOTS<br>Selectronical pown for the training on "Digital<br>Telecommunication Switching System" in 2001 and DGF<br>KTC scholarship from South Korea for the training on "Eness Model & Stretegy" in 2004.

#### Aohammad Sahid Ullah

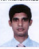

**Mr. Mohammed Solid Illish Joned** net seamammad pama unan janea Head of the Department of Journalism and Mass Communication in Mass 2008. Earler, he had been teaching in communication and inconsiders of Communication and Journalism of won the first prize of the Research Paper

Competition in the First World<br>Journalism Education Congress (WIEC) on Journalism aducation at university level in 2007. He is serving as Coiducation at university level in 2007. The is serving as Ca-<br>"hair of Lew Sartlon of the International Association for Under or upw pectron or the international A

## **New Heads**

#### **Ladisland Street**

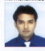

Appum Igoes<br>Mr Mohammed Mosum Igoel Joined the Canadisant v Business the Department of Business naturements as these of the bacherary or outmess namestrates pany program unusual control or parameter University (UKI) in September 2008.<br>Mr. John! pritimond his Moster of Mr. 1004 octraved his Moorer of

Business Administration sweet appreciation out 15 research articles published in different reputed journeds of home and abroad. He has been serving at DIU since its incention in 2003.

#### **ALAN LANDS**

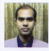

Dr. Binoy Barman joined DIU as Liv. Birley Barroan ported LTU 66 Department of English in January 2008. Print to initiate have he were working as Assistant Professor in working at Attempts regnance in rehimsed his Ph.D. and M.Phil. decrease ocneved he rn.u. ong M.mi. degrees classredictor "Anglais of Ronals

osservoro - veceso - veceso or perges perrence with intratormational Ultranomie Untervintar and Theorization" respectively. So far he has got eight books to his could. He contributes moderly to different neuronners.

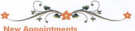

#### **Faculty Members**

Professor | | Dr. Md. Missour Rahman, ERA Associate Professor 11

Dr. Mcheenmad Abul Hossein, Davit of Commerce Aust Professor (1977)

Mr. Md. Abrar Aherned Apu, Dept. of English The property of the Person

- Mr. Mehabuba Lima, Dect. of Business Administration
- Mr. Shahana Beaum, Dest, of Textin Engineering Mr. Scenes Mexureler Deet of Social Freezeway
- 
- Mr. Supports Kunner Ray, Dept. of Textile Engineering Mr. Sopie Sultings, Dest of Butle Environment
- Mt. 20050 events, vega or many CSE, CS, CS
- Ma. Nasrin Akter, Dept. of ETI
- Mr. Md. Shah Alam, Dect of ETI
- Mr. M. Misseur Rebarrers, Deet, of Business Administration
- ant, no. messenar neevamper, urge, or outerets nervousser
- Mr. Innochungen Carl of System Administration.
- Mr. Saiful Hoque, Dept. of JMC
- 
- Ms. Mehnax Tebassum, Department of CSF. CIS. CS

#### Officials

Mr. Md. Azizul Hogue

Mr. Md. Abdul Keli

Mr. Kazi Forbad Neman Library Officer

Mr. Md. lobal Bhuvan Mt. Md. Iqodi Bhuyan<br>Administrative Chicar (Dent.

of Reed Februar

Mr. Md. Zioul Hoove Sumon Administrative Officer (CDC) Mr. Md. Kazi Nuruzpamon Administrative Officer (P.A.D.) Mr. Md. Kernsymmers Sorker Mt. His Marinvegament agricult.<br>Administrative Officer (Fasse.) Mr. Md. Adnon Robbi Administration Officer (IT) Mr. Md. Uzzal Hossoin Khon Assistant Cillicar (Research)

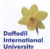

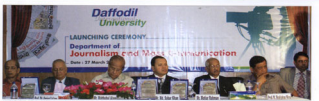

process. CALL in support can non others at the Closeina Camerony of the Incending and May whereas of the car

## **DIU opens Journalism and Mass Communication Department**

Searchers of the Igurching of Journalism and Moss. communication Deportment said there was new technological means to establish mutual communication habened most meets not the project

Lappar policies of the Capitalist Community and Educaof the dolly belongedest. Meksikukul Alson, was the chief quest while daily Itelaa editor Rahat Khan, daily Protham Ain aditor Motive Rahman and Perkassar Soldward All rio earch Mora memmer was investor and Journalism Department Divisor University etteroled the locaching or special quests

Chairman of the DIU Governing Council Md. Sabur Khan presided over the function. Vice-Chancellor Professor Dr. Aminul Islam delivered welcome speach and Advisor of the Encycles of Business and Economics

Perfective Shabishers Minn and Register Perfective Dr. M. Misseur Rehman spake on the accesion.

Chairman of Jaconalism and Mass Communication Cristman of Journalism and Mass Communication key note coner on the Role of Merke in Democracy on this accasine

Chief Guest Mehubuhul Alem reminding students of another create representative representation in the eg of globalization, asked them to herrors computed citizen by toking advantage of the flow of information.

DEJ Chairman Md. Sabur Khan said, this university is aloving important role in creating good professionals and good citizens. He sought support from the industry in public control to department

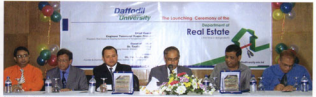

and this first guar Reed Future Connectment in Branchodock, Prov

#### **Real Estate Department launched at DIU**

Sale housing is a fundamental human right and the demand of housing is ever losting. But we gas still fering on octa shortees of avenue and skilled management in the Real Estate sector in the country. Definell International University will produce skilled human resources in this sector through its curricula and education from the new dereviment

Speakers said these at the launching commony of the Real Fatata planarbroad of DEI qualification on June 25, 2008.

Presided over by the DIU agreeming body Chairman Mr. Select Khan, the function was ettended by Ferdinand Tanveerul Haque Probal, President of the Real Estate and Housing Association, as chief cused

Professor Dr. Misseur Rahman, Registrar and Chair of the

stady astablished Real Estate Department, Richmon Dr. Mahbubul Haque Majuredes Vire-Chevyellor (in channel of DILL Professor M. Shohiphen Mino, edvisor of DILL Professor M. Lutior Robman, Dean of the Forulty of Science and Information Technology and RENAB member M.A Matin also spake on the accessors

Real Future Department of DII Is the fort may deportment in Bonglodesh which will provide a full-fledged Rochelor course for the student in this sector. This course is only offered in Singapore and Hong Kong in Asia.

Chief Guest Engineer Tonveerul Hoque Probal said, "The institutional dearee is essential in Real Estate in the contemporary world. "We need at least two thousand experts and thrusteek of unskilled workers and laborers to address the housing problems of Bangladesh," he said.

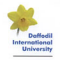

**Newcletter** *i* international University

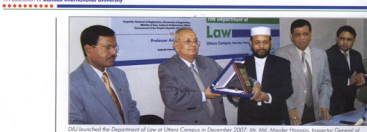

And searching are unpermetted to your and university of Law, Justice and Parliamentary Affairs, attended the lounching commony as chief quest

×.

## **Launching Ceremony of the Department of Law**

The norsibilities of career ofter obtaining a degree in Law are to you these dow. Different kinds of carlos over nowcadre services are available for Law graduates. After passing the Bangladesh Civil Service (RCS) Funniscriptor a law applyes can be a constant officer under now codes service. Thus the lounching of the department of taken service, trap the spectrum or the department of

The remorks came out from the speakers of the launching ceremony of the Department of Law of DIU on December 30, 2007

Mr. Md. Mander Hossein, Inspector General al Registration. Directorate of Registration, Ministry of Law, hagammon, Lympanum yn negatramon, newer a chan Pennin's Renable of Renabolash was the chief quest Professor Dr. Arringd Islam, Vice-Chancellor, Daffadil internativeal Linkersity restricted now the processes. Professor M. Shahighan Mina, Pro-Vice Chancellor

Perfessor Dr. M. Missour Robman, Registry, Professor Dr. Sarkar Ali Akkas, Head, Department of Law, Doffodil International University, also spoke on the occasion.

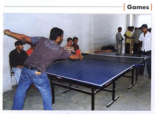

Indoor Games 2008 hold

Daffoold International University arranged Indoor Games 2008 at its spacious qualitation at Prince Plaza on July 27.30. A lance reading of students, teachers and allisials hook part in different events including table tennis, and comm. Wen Chancelles Bud. Dr. Amicad Islam inougurated the program and distributed prizes among the winners. Mr. Siddigur Rohman, Senior Lecturer in August Administration edirected the Indees Georges

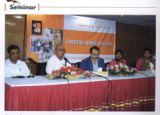

Seminar on Garments - near Horizon held Corner Development Center (CDC) and Pearl Fashion britishe injuli organized a seminar on 'Goomers', near Horizon' for the students of Textile Environment department of DEL

in Demonds and job facilities both in local and manners construcwere discussed in the seminor. Professor Dr. Aminul Islam. Vice-Chencellor of DILL Professor M. Shahiphan Mina. Adviser of the Freshy of Business and Economics, Executive Direction of Pearl Feshion Institute Rajet Bluttacherin, and Commerce event Mr. Archana Rui socke on the occasion

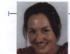

### Foreign Faculty

Ms. Victoria Melangedd Redclift joined the faculty of Daffodi International University in Fall Semester 2008. A graduate of the University of London under London School of Freewering and Political Science, she will work in the Department of English as a visiting lecturer. She has brillant academic records and is reputed as a researcher.  $\sim$ 

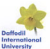

Newsletter

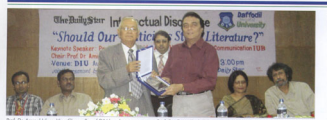

as Mont Denoming of DIV hands over a court to Peel Dr. CLAI 12 related University Republisheds, at the longitude of Processor

## **English Department organizes Intellectual Discourse**

Speakers at a discussion of DIU said that the politicians of our recentry should study literature to others humors qualities and render their service to the people in a better

They mode this comment of the Intellectual Discourse jointly argument by the English Department. DILL and Stor-Compus, the Daily Star, of the university auditorium on Morris B. 2009

Professor Dr. G. M. Shahidul Alam, Head of the Department of Media and Communication. E.B. delivered keynote speech on "Should Our Politicians Study Literature<sup>21</sup>

With Professor Dr. Aminal Jahrey, Vice-Chancellor, Off Linthe chair, the discourse was addressed, among others, by Paul Shaheen Kabir, Dept of English, Jahangimagar University, Prof. Dr. Recour Rolymon, DIU, Prof. Dr. Sanker All Akkes, Head, Department of Iras DII Shekopor Wahld, Star Compus editor, Shekhawat Tipu, Assistant Editor, the Weekly Koppi, and Sailor Helsis, Senior Subeditor, the daily Samploal. The programme was moderated by Dr. Binoy Bormon. Head of the Department of English. DIU and conducted by senior faculty Umme Kulture, Professor Dr. Mizanur Rahman, Registrar of DIU, delivered the welcome reports

The currence of the intellectual discourse was to creete paperness of the need of the nuclication of our modernal politics and the connection of amout balancing of our pointed and beginners to the approve the control and in this regord. The holot of reading literature- poetry, fiction, prose and so on can really help people to realise life in a positive was, highlighting the value of honesty, wellare and other human qualities. Professor Alam emphasised the need to boun a banadas

sense of the world which we can ottain only by studies literature widely in an annumeration was he thous a metorical question to thoughtful outlience, as some of the politicians write poetry, gas they better politicians? He maintained that the worst quality of our politicians is their look of talerance and to be tolerant they must read Denstore in the wider perspectives of liberal erts

presence in the more presumers or spent was. should be widely read by not only politicians but also people in general. The intellectual discourse that concentrated on the relationship between politics and Denture should have important implications for the penale of the country.

He said that the hobit of reading Desphan will benefit the receive in every sens realizer there works citizens. The colof literature in enhancing the quality of politics and politicians is widely originaled and he noted

## **DIU signs exchange deal with Orebro University, Sweden**

A communique was signed between Defined International Heineschand the Orebro University of Sweden on November 15, 2007. Students of DIU will get opportunity for pursuing their Mosters dearer in different disciplines including Information and Communication Technology and E.Government under the presentate

Professor Dr. M. Mizonur Rahman, Registrar of DIU, and Professor OK Grondlund of Orebro University signed the assessment on behalf of their respective institutions.

Professor Dr. Aminul Islam, Vice-Chancellor of DIU, Professor Dr. S M Mahlsub-Ul-Haque Majumder, Controller of Examination, and Dr. Abu Toher, Mead of CSE department, among others ottended the function. Feculy members will also get apportunity to pursue their PhD with fellowship under the agreement. Signing of the agreement was followed by presentations on the Orelen Heisersity

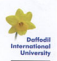

Newsletter A Buildington of Books at the . ........

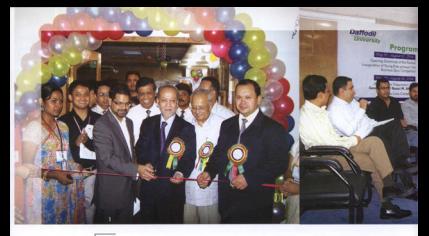

## **1st DIU Business Festival 2008**

in three-axy long exertes restrict was new with vertices. Unity they are the time years at the 2008. Pennyyes included the events of Young

Entrepreneur Eair Business Chris Competition, Business Copp Presentation Wednes on Presentation Skills and Meet the Landare

#### The opening ceremony

The opening ceremony of the Business Festival 2008' was held on

August 7 at the DIU auditorium. Mr. Hossain Khaled. Peachers - Theke Chemiser of Commerce and Industry (DCCI) attended the ceremony as chief quest and Mr. Mohammed Inkinkilleh, Mennesien Director, Inmune Bonk, was the special quest. The caering session was choised by Md. Solvey Own, Chairman, ROG. DEL

A three-day loop Rusiness Festival was held with various. DCCI President and chief quest of the coening ceremony

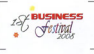

#### Young Entrepreneurs' Feir

Rusiness and projects by the students of Business faculty were the most impossible next of the Registers Festival, Students of the foculty come out with their innovative ansiects and husiness ideas in the foir Some 15. teams of five members porticipated in

the Young Entrepreneurs' Fair with their business plans. A total 28 stalls including the invited companies displayed their products and ideas. Nextle, Cell Bazer. Jobstreet dot com, and Daffodil Computers Ltd offered their products and anni, una postore portipore ancorrera con proposta una some groups showed different types of projects like Desh

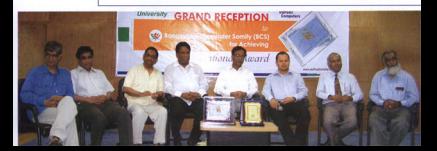

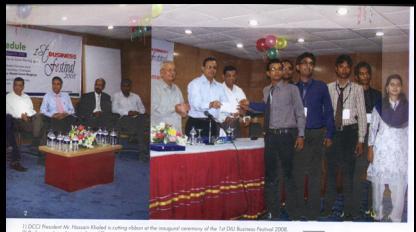

2) Professionals and experts from different sectors are taking part in a panel documion. 2) Students winning the first prize for best project are receiving certificate

Southin, Dairy Farm project, Fisheries project, Heritage organity, Mary 1944 property contents program to receive Queen M-Commerce Services, Business form of pototosearch and Flectures's Telestine and

#### Quiz Competition

Business Quiz Competition was hald at the year first dought the festival. Around 500 students participated in the **Rusiness Quiz Competition** 

#### Workshop on Presentation Skills

Two events like Workshop on Presentation Skills' and Business Cose Competition' were held on the 2nd day of the festival. A predetermined business case was assigned and resistend porticipants of the competition solved the case within a certain time. At the event tified Workshop on Presentation Skills' 50 students were allowed to participate individually. The workshop was conducted by distinguished ecodemicions and corporate gurus.

#### Meet the Leaders

A panel discussion on Coreer Planning held on the last day. In this event renowned corporate leaders from different sectors like bank, foreign NGO, RMG, media. telecommunication and agreement series took next and shared their experiences and ideas with the students. proved their waywareness unto reeted with the annument Hopardous Child Labor was held and the event was conducted by Mr. Ronald E. Berghuys, International event.

#### Closing and Award giving Eargencey

The closing and award giving ceremony of the festival held on August 9 at DIU Auditorium with Prof. Dr. Aminul Islam. Vice-Chancellor, in the chair. Mr. A K.M.Nurul Fozal Bulbul, Director Export-Import Bank 1M, and Mr. Monical Above Bulbul, Head, News and Current Affairs, ATN Bonglo proced the ceremony as chief and special guest different controls to

## **BCS Reception turns into ICT gathering**

winning National Awards. DIJ Vice Chencellay Professor Dr. Aminul Islam handed over cresh to them in a ceremony of DIU auditorium ERU Governing Body Choirman and Former President of Bonglodesh Computer Samittee Md. Sobur Khan accorded the reception to the awardees while exciting President of BCS and revowmed ICT expert Mostals Jobboy, former President S M Kamal, Abhabul Islam Abdullah Kol. SM Igbol, Folzullah Khan Zibon and Mr Khan spoke in the reception. Mostafa Jobbar thonked Dalfodd International

We need transparency of all levels and we need technology to combat all kinds of corruptions in the society." DIJ Governing Bod Chairman removed He said, "I is a prerequisite to develop IC's in every sector to ensure well-bolonced development of our country The next generation should take adequate preparation to loce the challenges of 21st century. I am hopeful, DIU will continue its effort or process computer business magnet and Chairman of Flora Limited Musicals Number of London President Computer Scools.<br>Introvered computer business magnet and Chairman of Flora Limited Musicals Number Associate President C

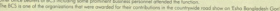

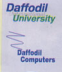

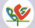

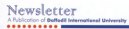

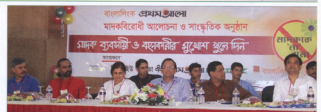

## **M<sub>b</sub>** Drug

## Say No to Drug Program in DIU

Youth should come forward for building the nation. Freedom Sakters serviced that buss for the roles of this country and its countle. When will take over the watter if the worth will fill themselves with drunk %, any Mr. to Drun and herowe Sody-Sobek Disympose (Former Smoker).

The 'So say his to Deat' sensores in the DLI was convenied the up say no to unig program in the usu was organized. 2008. Bondelink and daily Protypes Air initia secureced curo, surgiarre ano april manam no jointy sponsored Saber Khan, DIU Vice-Chancelousin-Channe Professor De

daily Ratham Alla arganized an anti-drug experience of its maildrainm.

Mobabuhul Herse Meiserder, Adviser of Business and manaousus raque majumaes, navaor or business and<br>Economics Foculty Professor M. Shahiahan Mina. Registrar of OIL Perfersor M Missour Robmon, Denuty Folioy of Prothom Alo Anisul Hoa. Psychiatrist Dr. Khaleda Beaum. Magician Jewel Aich, DIU Bondhu Sava Convenor Anisun Rohman and DIU Public Relations Officer Relat Aluxed took not in discussion.

The program was followed by a cultural function. Close Unstor Abid and Rolet presented some popular songs in the

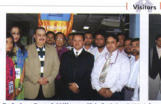

Bahrian Royal Military Chief visits DILL Bohriger Royal Military Chief Ha Excellency | Assumption Peakesser from the University of Childrence USA Said Khalis Ry And Job Ry McGorough & Elyibs

united Defined International University on 25 May 2004. He moved around different computers of the university

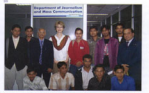

**Lournalism Professor from Oklahoma** 

Kylvin J White, visited the Dept. of Journalism and Mass Communication (IMC) of the Collegel International Hotmasile are December 13, 2007. She spoke to the students of journalism on "Responsible Press and Society" and answered questions of the offered by the university. BMC, presided over the meeting

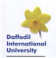

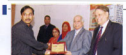

## Senior PRO of DIU awarded

Relat Alymed. Sening Public Relations Officer of Daffordi International University was awarded for making contribution to Public Relations in a recent awareast organized by the Education-Watch, Bongladesh, a Research and Development Institution and monthly magazine Education Watch'. Institution and monthly magazine caucanon water.<br>Dhelek University Vire-Chancellor Professor Dr. S.M.A Fair handed over the prize to

Mr. Belol on 26th June 2008 of a ceremony of Fublic Library auditorium. Abul Kolom Appd. Chelmron of Education-Watch. Banaladesh presided over the

announ while Prof. Dr. Abul Hasan Md. Sadaye, Vice-Chancellor at Asian. Driversity, Dr. Hobbo Khatun, Editorial Advisor of Education-Woth, and Md. Sabur Khan, Choirman, Dallogit Group, spoke as special guests in the function. A total of 15 persons and argonizations were awarded for moking contribution to more solveres of education

 $\curvearrowright$ 

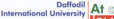

## GLANCE

Official Nome of the University

#### **Nor of Establishment**

2002 with the opproval of LIGC and 2002 with the opproval of UG

#### Common Buildings and Locations

Tue Campus Buildings in the following

- 102 Shakesheet Missour Road 102 Mukrobod, Megur Rood,<br>Oboconcod, Dheka 1957, Ikkin
- 8 107/1 Stelephort Minut Road 102/1 Shungpool, Mil.
- C 4/2 Schlonbox Minur Road Dheke, 1207
- D. H#07, R# 14, Dhanmood, Divisa-
- F. HADA, RADZ, ServiceO3, Ultimo Dheke, 1230

#### Load for Bermanuel Compas

Lang tor rermonent Compus History and Redeerfloor Project Residence, Division

#### **Foculties**

- racumes<br>Dunn Foculties on follows-
- A. Faculty of Science and Information Technology
- B. Faculty of Eusiness and Economics
- 

#### Departments

- inteen Deportments:
- 
- \* Deportment of Business Administration

**Foculty Members** 

145 faculty members (Full Time) 40 foculty members (Pret Time)

Officials Evide (BC) **Supporting Staff** engineer (7)

Lecture Theorre, Tutorial & Class Rogers 150 andere forete and days more

**Fully Equipped Lobaratories** Tweenty six fully equipped loboratories

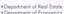

- \*Department of Economics<br>\*Department of Incorporation & Monet
- Communication
- a December of Realish \* Department of Engi
- 
- \* L'épipitiment of Line<br>\* Decoutinent of Commuter Science affectedness of Computer, Science, &
- Engineering Engineering<br>Eleccriticated Committee Information
- **Sudan** Classroomed of Textile Engineering
- 
- **Seleccommunication** Feminession MHOOFMUNDONDO Engineering<br>Recortingent of Frislandmental Studies
- 

**Institute Institute**<br>Con institute

## HRDI (Hawan Resource Development)

#### Programs

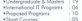

International Callebarations and Linked Progress with Seven (USA, UK, CANADA, NEW

IRELAND, AUSTRALIA MALAYSIA

Current Enrollment<br>6.710 Students PBE-3911, FSIT-2373.

#### **Advission Sessions Marrission Sessions**<br>Three (Spring, Summer, Fall)

#### **Schedership and Webser Stetus** Scholarship and Waiver Status

## Conteens Fernale Hostel Chap Republic Chapman & A Tulisland Clubs and Alliances

Information Technology Teatra (Debore, Cultural, Sports, Profitam Ala Bandhusaya, Amerikah Pathok Forum, Blood Bonk etc.)

building and Henry Compas University

International Standard Auditorium One (500 sept copporty with digital

sound and remote controlled

Seminar Hall<br>One (50 sented mini hall with removable

sound with multimedia system, electronic

Contegns<br>for the the Frenche of Rusiness &

two yet the rocury of business a

Central Expm Control Section Lerrera AADIM LOMINOI 38C106A<br>Dee (4 storied separate Central Fuses

multimedia system)

**Saminov Medi** 

**Research Centers** Research Centers<br>Tun kill:Redned Research Centers of FRF

#### Coreer Development Center

One Jollering a range of free services including coreer counseling, skills and losses with the industries and husiness. instantons for contactive ample-mast generation for DIU students)

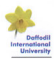

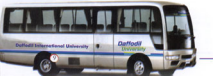

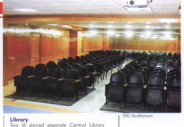

**Charles of Alane** 

Newsletter

. ..........

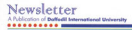

the Sing doppted books for ran sena accorded business per Dr. Aminul Islam, Vice-Chancellar, received the books force the executives of the institution.

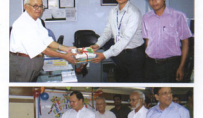

The Corrillo of Science and Information Technology arranged a Fruit Festival on the main consumer of DIL Faculty members and officials of the university brought compared to an interest in the state of the factors.

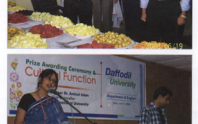

The Department of English organized a<br>Prize Giving Ceremony and Cultural Function of DIU qualitarium en June 10, 2008 In the nicture Mr. Nichoth Sultano Lecturer in English, is seen rendering at a sasa at the function.

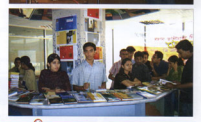

Students of the Faculty of Business and Economics orpanised a Book Fair at the Prince Plaza compus on the occasion of Independence Day Different books on the liberation war and historyware displayed of the fair

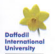

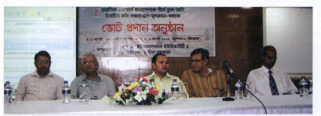

for that then a meeting with the Christmas of Board of Coursess of DITAM, Sakur than a visit in Carly Board on ded as Company of the column buy director

#### **Campaign for Cox's Bazar and Sundarban**

Sometical Scott Somethank and DILL concentrate in Section for Cosx Bazar, Sundarban and Podma delta' at Prince Please compute on August 5, 2008 to present the placement of these natural sites in the Seven Natural Woodan

Samakal Editor Abed Khan was the chief quest in the ing purchase comes more result was not know yours in the Vice-Chancellor of the university, in the chair. DIU Board of Governors Chairman, Md. Sakur Khan also smoothed the secondary or reacted acute.

#### **Training on Business Anglysis**

The business analyst, acting as an intermediary between the business and technical communities. analyzes business needs and develops plans to implement the projects that support stakeholder objectives. Speakers made the remark in a three-day. workshop on "Introduction to Business Analysis: Deliving Successful Projects' which was held on January 9-11, 2008 of DIU Auditorium. Mr Sousador Rebonne who is competite working on a Business Analyst Programmer Analyst Seniorl with the Division of Consulting & Project Monogement for Commonwealth Office of Technology, was the main speaker of the workshop. Course of the workshop was designed to introduce to active professionals the basic tools annual to define and understand business psyche' and perform successfully as a Business Analyst. Cartificate in Business Angluis concerns helps professionals to determine business requirements that drive IT-related projects. Analysts, project managers, business monopers IT husiness conclusive and professionals are benefited from such workshop. Resister Professor Dr. M. Missour Robmon, Fraileis Department Head Dr. Binoy Barman, and Chief of Complete Script Completes Collect Holds analys on the

Speakers urged the students to work as the embossadors of Banaladesh through voting in four of these noticed alones, depicted two thousand students. including faculty of DIU cast their yotes in the five-day compaign

#### **Orientation of TV acting** news presentation and video editing held

The orientation of TV acting, news presentation and video editing was held at DIU auditorium on June 21. 2008 with the postcionation of a pumper of media colobrities

Journalism and Moss Communication department chalked out a three-month short course on these issues. Among the celebrities, octonses Felausi Homid, Deepa Khandokar and Tonima Hamid, actors Tony Dais and Notice Bookley TV near packet Showstable Houston Dolim and Model Pallob attended the program.

On the occasion a seminar on Television Culture and the Necessity of Training' was held. DIU Vice-Chancellor Professor Dr. Aminul Islam presided over the program while Mohammad Sahid Ullah, Head of JMC Department, responded the keypote on this issue.

Advisor Professor M. Shahighan Ming, prominent acting trainer Vasshor Bondopadhya, play director Folguni Hemid, and DIU register Professor Dr. M. Missour-Rohman, took part in the discussion.

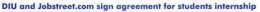

An ogreement was signed between Defindi International University and Jobstreet.com on July 09, 2008 at the DIU seminar hall to estend cooperation between the two institutions.

Resistanc of CILI, and Asleen Bonus Commercial Manager of Jobstreet com, signed the agreement on behalf of their respective institutions.

According to the opreement, Jobstreet. com will take two students from the Professor Dr. M. Miganur Rahman, DIU for internship in each semester

and OIL will company a sadar of workshop with relevant conser facilities. Preparation of job profile, resume, coreer first and project profile. will be included in the workshops, the gamement spid.

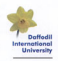

**Newsletter**  $\sim$ - ---------

#### Newsletter A D. L. London of Belfadil in \*\*\*\*\*\*\*\*\*\*

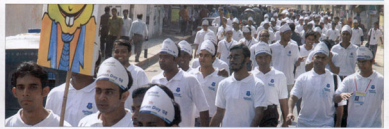

est morch olong the road to Women's Sports Complex to calcheste the Afr Foundate Anniumpro of Delford International Holumb

ŧh

**Station** 

## 6th founding anniversary of DIU celebrated

Dalfadi International University celebrated its sixth Faculty of Science and Information Technology and founding anniversary through day-long festivities on Professor Dr. Golam Rahman, Dean, Faculty of Morch 18, 2008. More than those throughout students. and teachers agthered at Dhanmardi Women's

Spects Complex to calchants the day. The day's programme included inquaural ceremony. fun events and cultural function.

Justice Latifur Rahman, former Chief Advisor of the Coreology Government addressed the inquaural ceremony as chief mant while Md. Solvey Khon. Choisman. Board of Governors of DIU, presided over.

Professor Dr. Aminul Islam, Vice-Chancellor of DIU, delivered welcome speech and Professor Dr. M. Missour Roberton, Registery, over vote of thought

The ceremony was also addressed by Professor M. Shahjahan Mina, Advisor, Faculty of Business and Economics, Professor Dr. M. Luthy Robmon, Denn.

## daffodil<sup>2</sup> Notebook for DIU Students

A Memorandum of Understanding (MOU) signing caremone haboase. Defined international Hollands (DII) and Daffodd Computers IM (DCI) was held at DIII Seminar Holl on September13, 2008

As next of the MOU. Defined Computers Itd. will offer Daffodil PC Notebook' in easy, terms and mode of Montgother and Social Science, Author Indian Reference envised the economic ectualist of the university and hoped that it would be oble to

disseminate education duly to produce nood cilizers.

He mentioned that a good university is motivated with the containal interest entires than commercial interest

Professor Aminul Islam said, 'DIU started its increase in 2002 with nels AR students and now the number has risen to about 6,000. It has now three faculties and 14 departments."

Md. Salur Khan emphasized the need of making good graduates with balanced education involving both curricular and extra-curricular activities. He noted that the country needs brilliant leaders and entrepreneurs who mm come out from the Dofford International University

poyments (on installment for the students of DEI under their student friendly scheme, for the first time in Ronaladash

Doffodil Computers Ltd. also wishes to develop close industry-academia alliance for ICT skill development as it. is essential for the competitive inh modul

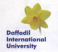

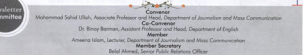

Published by Professor Dr. M. Misonur Rahmen, Registror, Doffodil International University 102, Shukrobod, Mrour Rood, Dhonmond, Dhelia 1207, Pk 9138234 . S. 9114774, 9134/94, Fwy . 88.03.9131947, Freed - Info@blefiledischerand Art

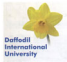

## Newsletter  $-2 - 2$

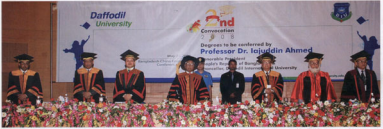

at Republished China Friendship Conference Center on 26 May 2008

#### 2nd Convocation of Daffodil International University held

#### President calls for more attention to nurturing next generation

President Professor Dr. Intuidio, Alumed hon sold educational institutions, particularly universities, as said. "Peaple of Banaladesh have a great passion the rente of avrailance, how a reconsibility to penerate high-quality human resources to meet the demond of time.

Honorable President of the People's Republic of Renainderh and Chancellor of Dalfordi and technological advancement, he said. The Isterotical Heiseric (DEI) made this power while he was speaking of the Second Convocation - develop - the - nation's - buman - resources - by hald at Basededash China Educatible Coolerance Center in the combol Detail 1.26 May 2008

Honorable Pracident homed that the knowledge and dill that the DIU graduates have acquired would be the main tools to from the proving challenges and to

powerly the secitiv of success by dist of their escellance and wisdom.

The Second Convocation of Daffodil International University was held on 26 May 2008, where Hoppenhip President His Fanalismy Professor Dr. laiuddin Ahmed presided over and conferred deveres on the conduction students of DIU. Justice Mustafa Kamal, Former Chief Justice of Bangladesh was the Comparation Speaker

banglages was the Convocation apearer. and Professor Dr. Aminul Islam, Vice-Chancellor, DIU, delivered speeches. Professor M. Shahiahan Mino, Advisor, Foculty of Business and Economics. and Bribanne Dr. M. Luthy Robman, Dann, Faculty of Science & Information Technology, presented their graduates during the convocation. Professor Dr. M. Mizarrur Rahman, Registrar of DIU was the Convocation Morshall.

Justice Musterla Komed in his compreeding speach for knowledge and we wont to make a knowledge. based society with the spirit of our alorious past." Neting that the world we live in today is passion. through catachamic changes in scientific progress contracting therefore house a leading sale to play to producing quality graduates to meet the demand

of the time." Justice Montain Karnal forther said. It is very anatifying to note that within a short spon of time. DIU has comes into one of the ploneer universities in

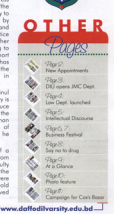

Republicity

The Vice Chancellor of DIJ Professor Dr. Aminul Islam and "An important function of a university into develop character and personality and produce men who know their fellow men. I helieve that the main goal of all the students is to be good human beings". DIU is maintaining a wide spectrum of extra academic activities for the students, he noblari

The commention was a streety applyring of a aclow of distinguished quests, professors from votinus nublic and ariunte universities, faculty members, officers, families and friends of the production students. A total of 743 students were awarded degrees among the six scholars gold medals Sheikh Shahidul Islam received Chancellor's Gold Medal in the convocation.